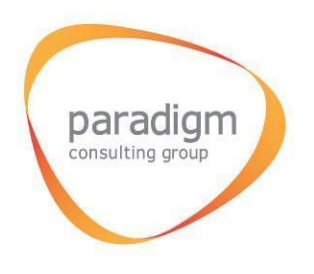

# RIP. Презентація для регіонів

# Обов'язки Агенції

- обробка даних та ведення бухгалтерії
- збирання документів, необхідних для підписання контракту
- укладання контрактів з обраними точками;
- безготівкові перерахування;
- збирання та зберігання платіжних документів
- Інформаційна підтримка учасників.

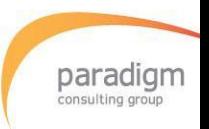

# Команда проекту

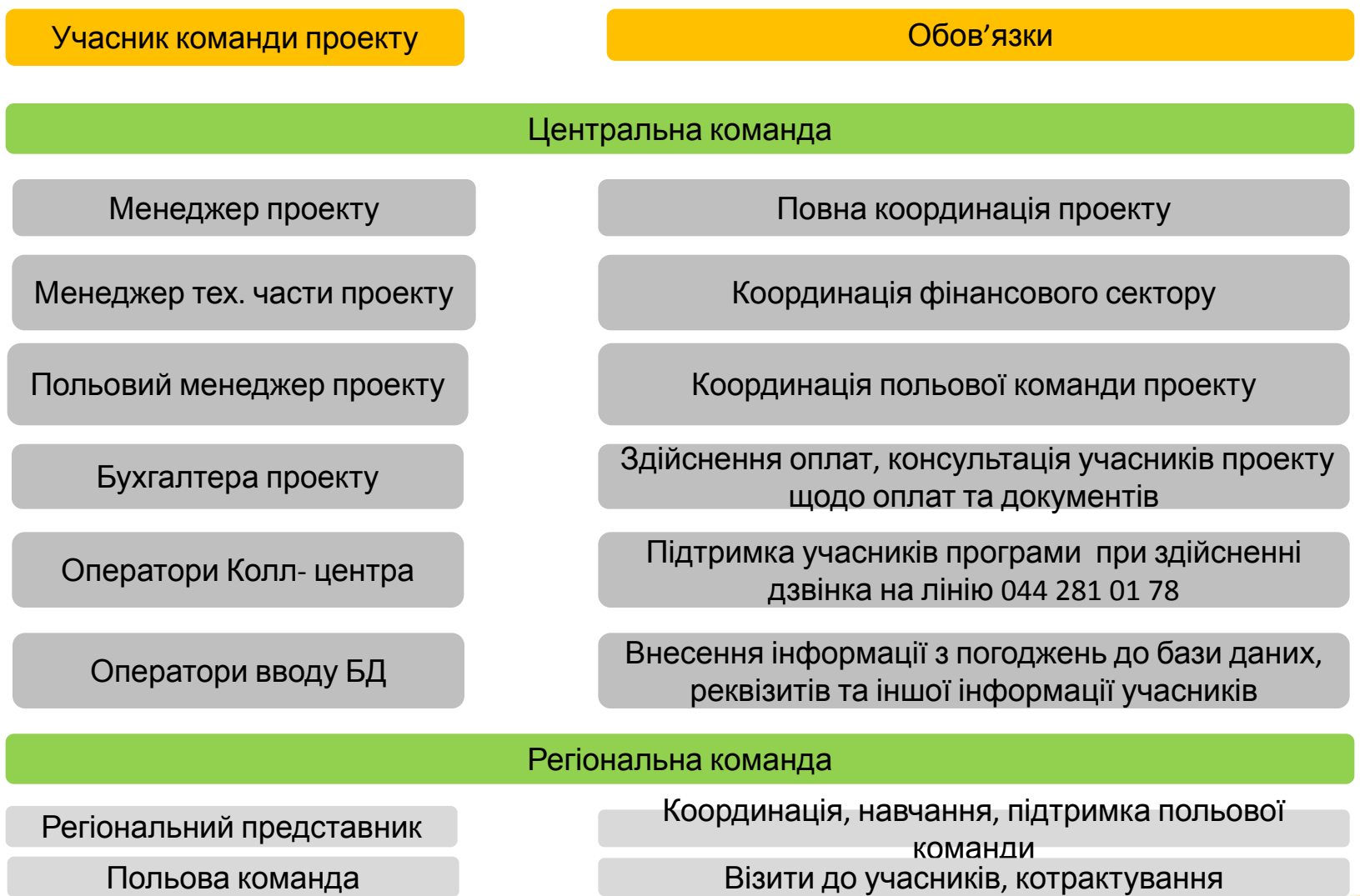

paradigm

# Контакти команди ЦО ПКГ

#### **Центральна команда**

Менеджер проекту Кутаніна Анна

Польовий менеджер проекту Іващенко Катерина

Бухгалтер проекту Мельнік Анна

+38067-464-63-87, E-mail: kutanina@paradigm.com.ua, batrip@paradigm.com.ua

+38067-464-04-98, Е-mail: ivaschenko@paradigm.com.ua

+38067-464-04-71, Е-mail: melnik@paradigm.com.ua

Контакт Центр (044) 281 01 78

#### **Регіональна команда**

Регіональний представник +38(0ХХ)-ХХХ-ХХ-ХХ

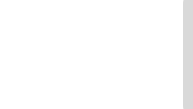

## Пакет документів необхідний для контрактування

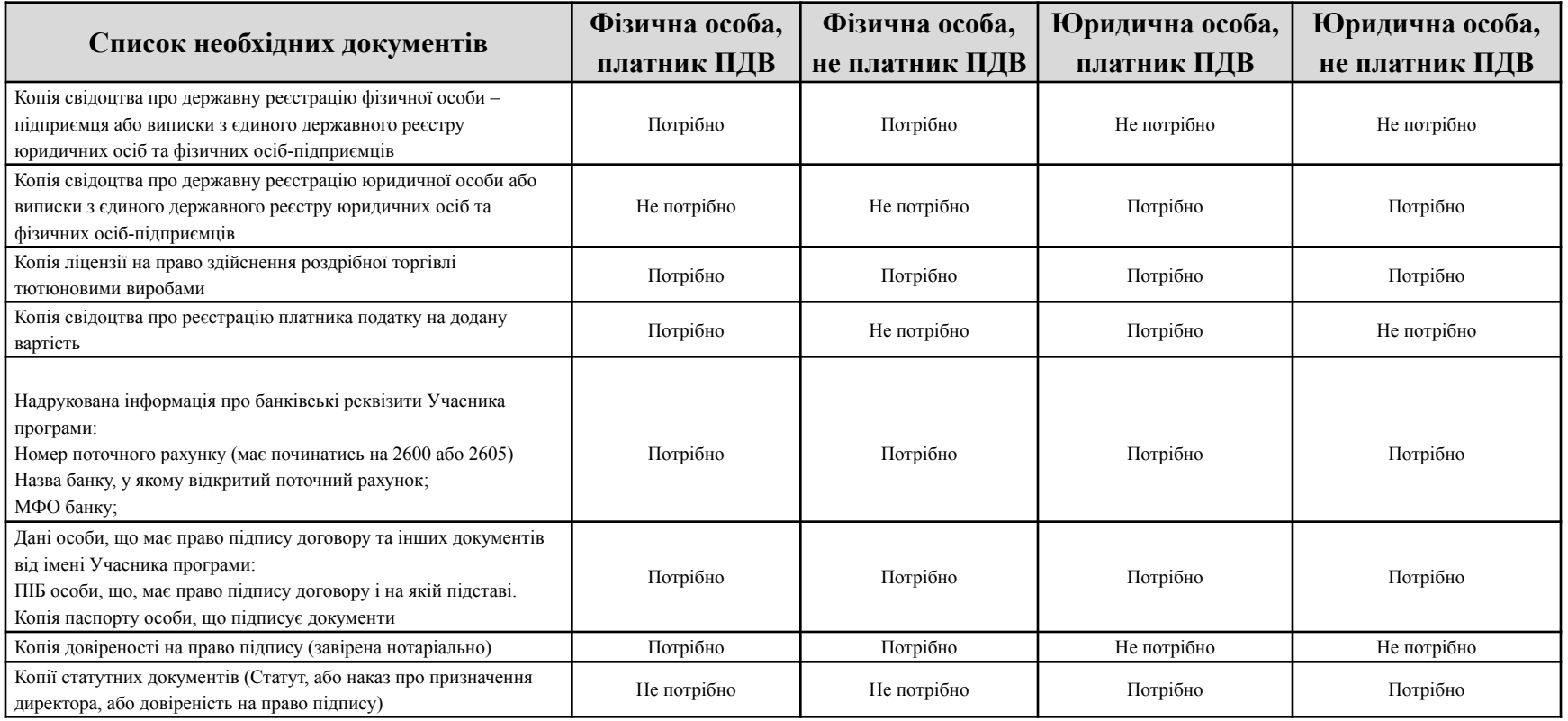

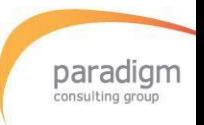

# Підписання Погоджень

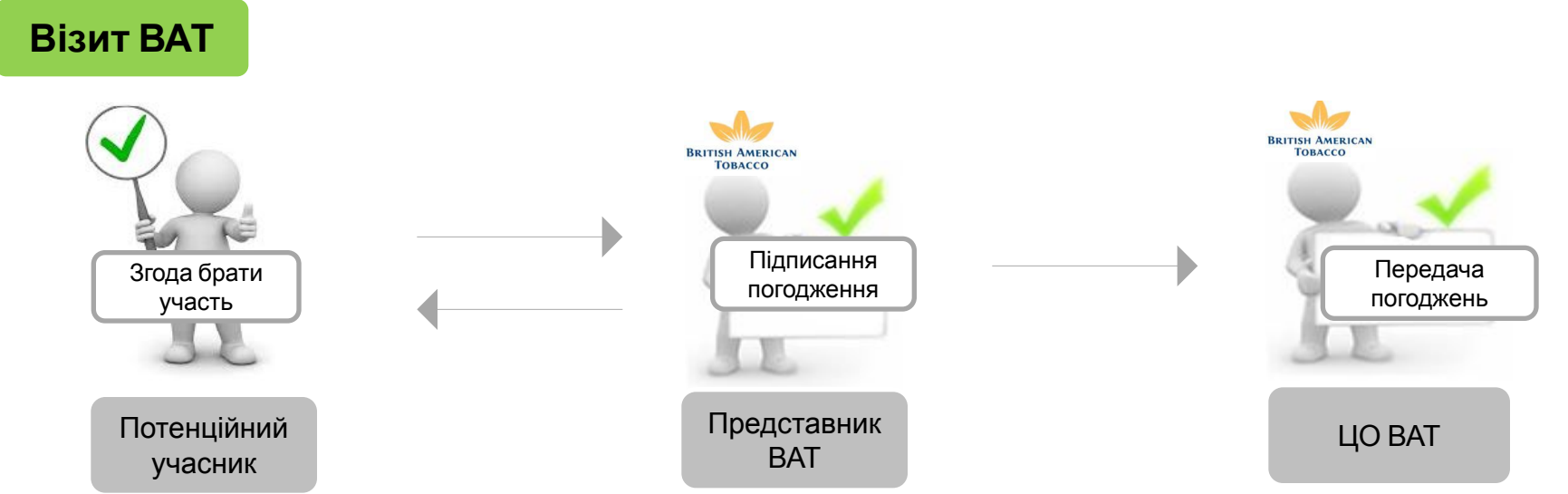

Дії Торгового представника:

- 1.При підписанні погодження, проговорити з учасником, що всі документи, ліцензії на ТТ , розрахунковий рахунок повинні бути оформлені на учасника.
- 2.Розрахунковий рахунок повинен бути відкритий на ФОП, тобто починатися з 2600, винятковий випадок 2605.
- 3.Ознайомити учасника з шаблоном договору, залишити йому примірник. При укладанні договору типу SoV, обов'язково залишити примірник договору на оренду обладнання.
- 4.Підписати з потенційним учасником програми погодження;
- 5.Передати погодження в Регіональний офіс ВАТ для подальшої передачі в ЦО ВАТ.

Погодження необхідно передавати в ЦО ВАТ, тільки після введення даних, ЦО ВАТ передає погодження для подальшої роботи в ЦО ПКГ.

Ні в якому разі не можна передавати розпорядження безпосередньо в ЦО ПКГ або регіональному представнику ПКГ!

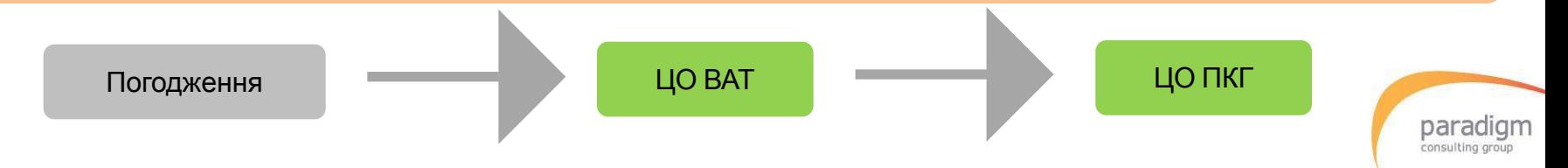

# Контрактування

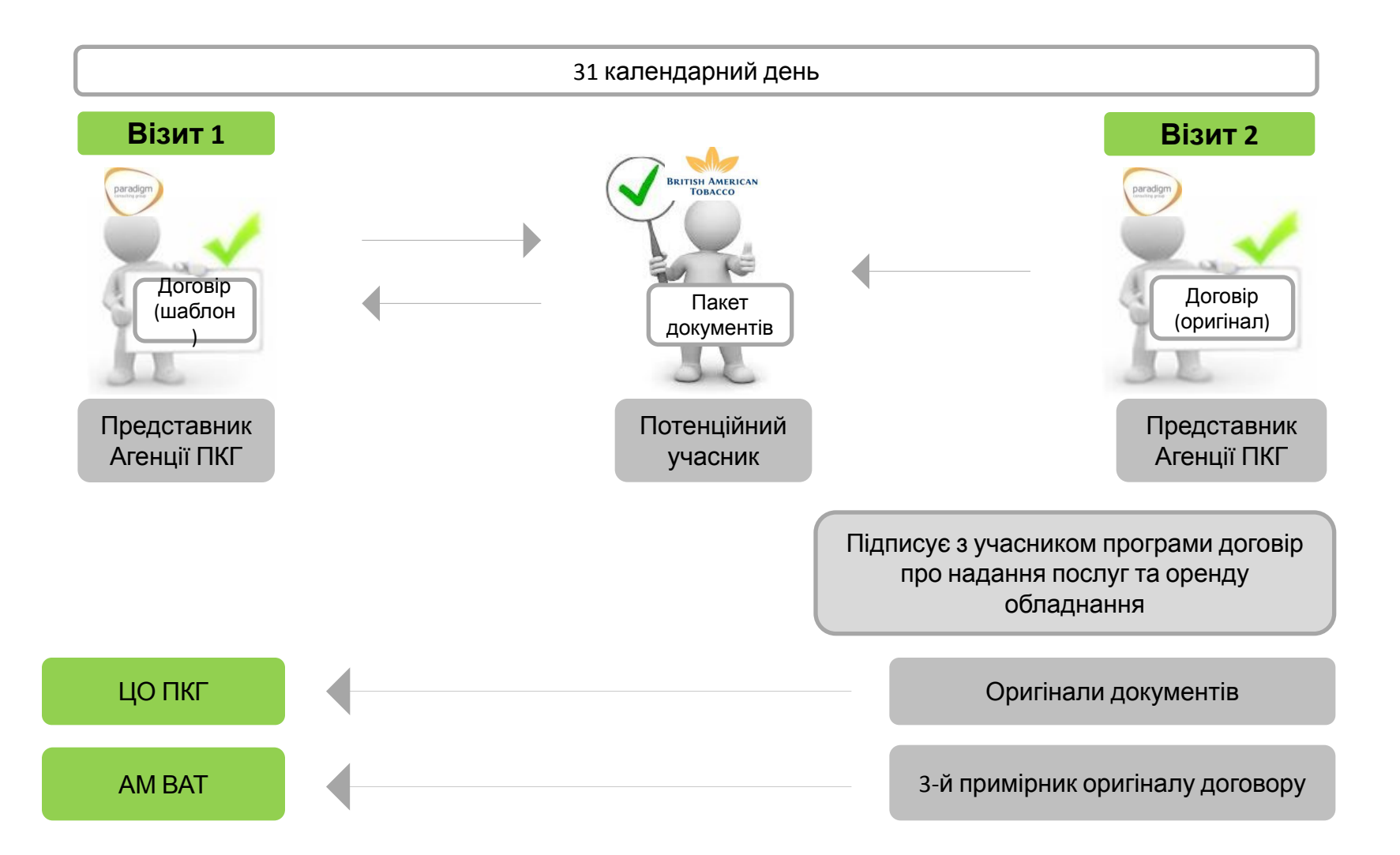

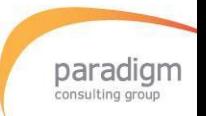

### Дії представника агенції

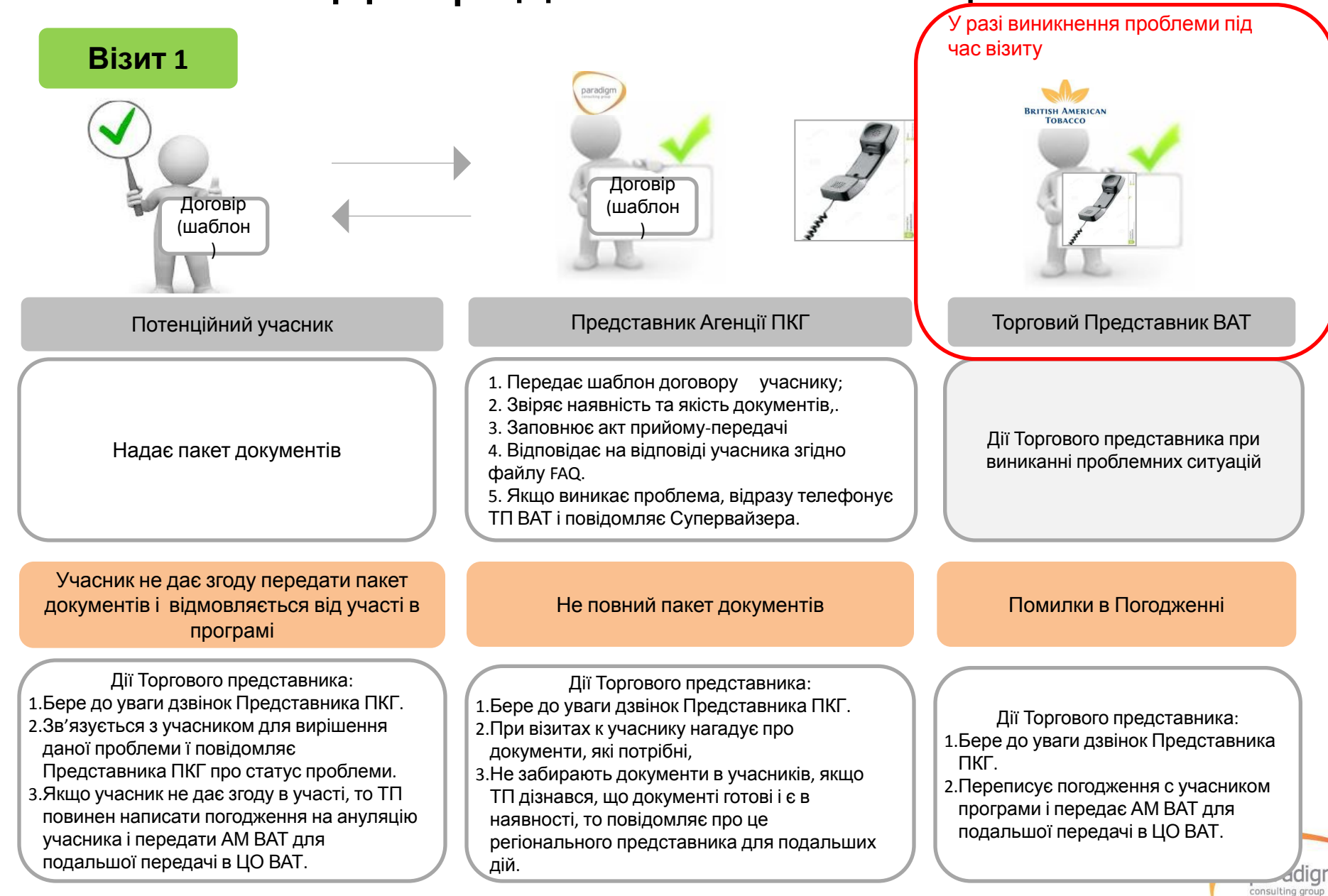

### Протокол розбіжностей

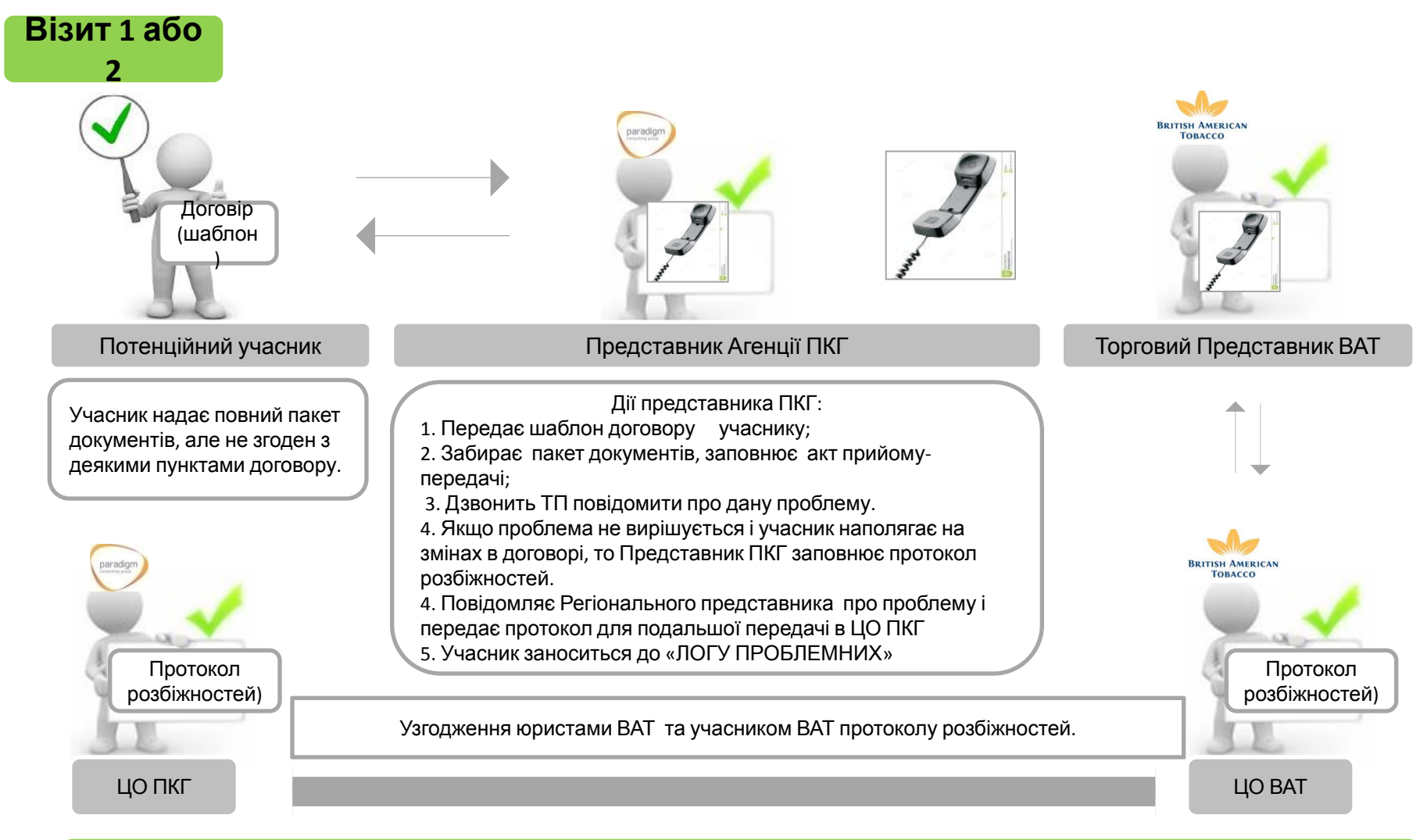

Для формування договору з урахуванням пунктів протоколу розбіжностей, ЦО ВАТ повинен передати ПКГ узгоджений протокол розбіжностей з юристом та учасником .

> paradigm consulting group

### Інформаційна підтримка учасників проекту

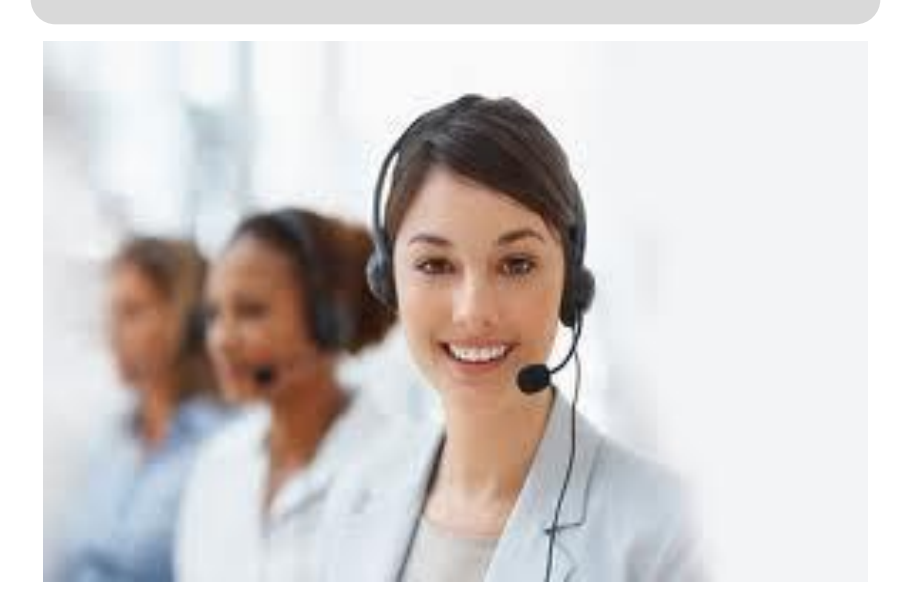

**(044) 281 01 78** Для учасників проекту створена інформаційна лінія підтримки, на яку вони можуть зателефонувати і отримати відповіді на питання щодо проекту. Дзвінки контакт центру учасникам здійснюються с 9:00 до 19:00

> Лінія діє 3 9.00 до 21.00 з пн. по нед. У період с 21.00 до 9.00 на лініє працює автовідповідач.

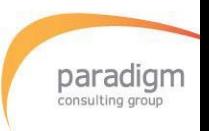

#### Он-лайн портал для команди проекту

- ❑ Он-лайн портал створено для RIP команди ЦО, з метою забезпечення оперативного доступу до інформації щодо всіх учасників проекту.
- ❑ Для польових менеджерів ВАТ створені унікальні логіни та паролі за допомогою яких вони зможуть переглядати

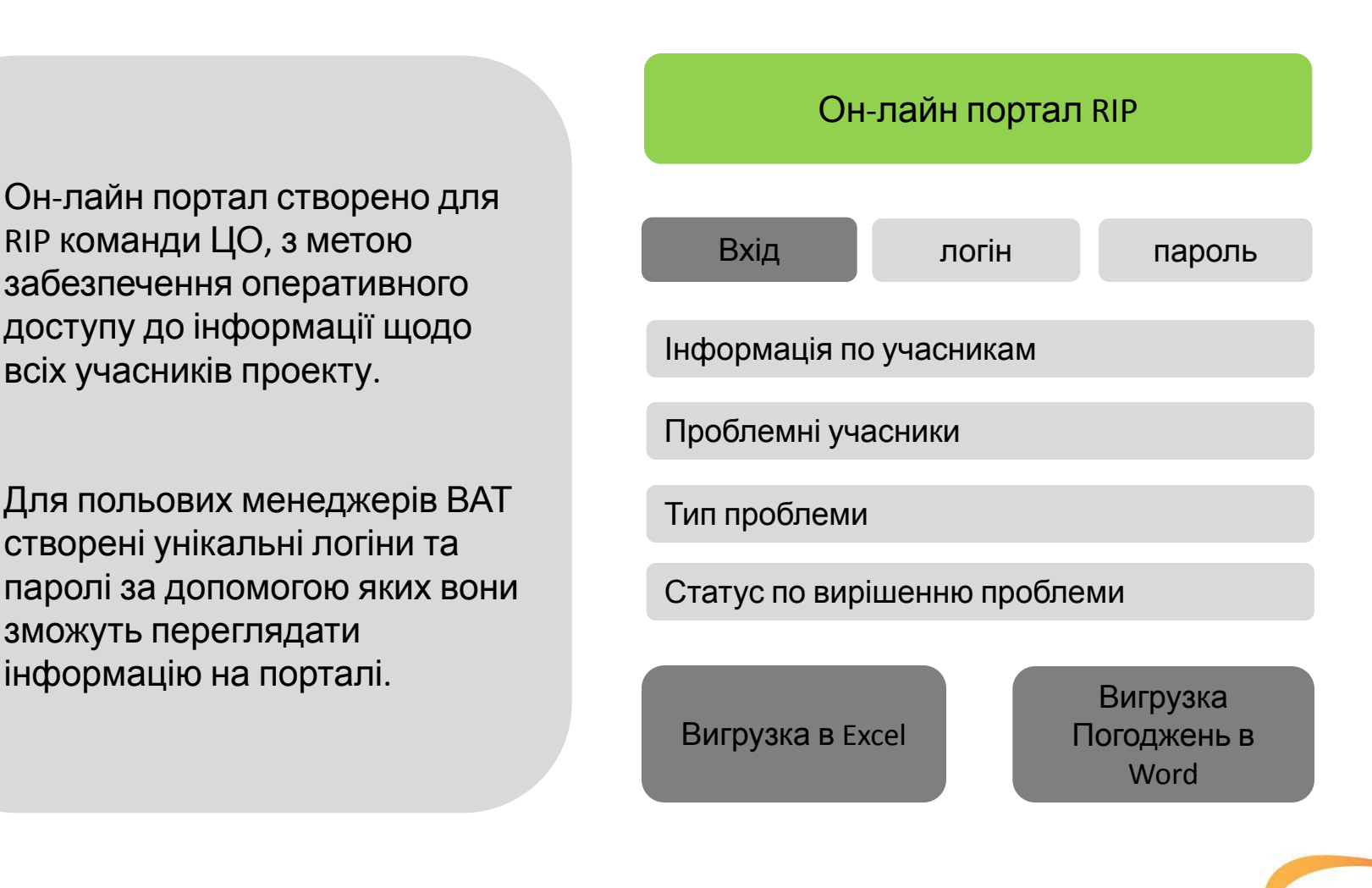

paradıqm consulting group

# **Дякуємо за увагу!**

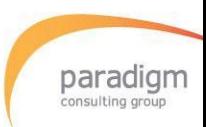